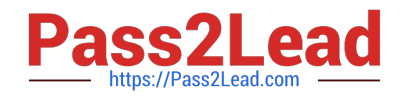

# **1Z0-1066-22Q&As**

Oracle Planning and Collaboration Cloud 2022 Implementation Professional

## **Pass Oracle 1Z0-1066-22 Exam with 100% Guarantee**

Free Download Real Questions & Answers **PDF** and **VCE** file from:

**https://www.pass2lead.com/1z0-1066-22.html**

### 100% Passing Guarantee 100% Money Back Assurance

Following Questions and Answers are all new published by Oracle Official Exam Center

**Colonization** Download After Purchase

- **@ 100% Money Back Guarantee**
- **63 365 Days Free Update**
- 800,000+ Satisfied Customers

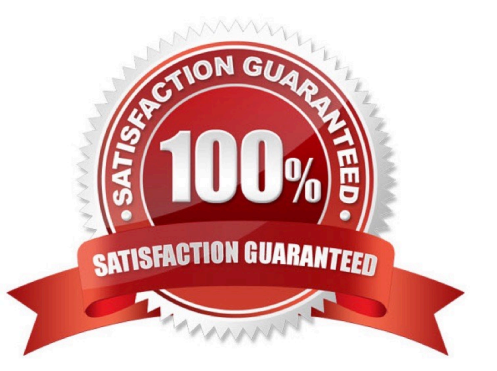

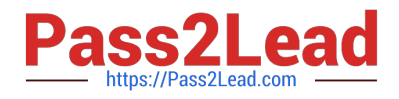

#### **QUESTION 1**

It is now January 2023. Your customer has loaded 3 years worth of shipment history (for 1/1/20 through 12/31/22) and wants to generate a monthly forecast for 2023 based on two years of shipment history.

When creating a demand plan, which two plan scope and demand plan options should your customer use? (Choose two.)

A. For demand plan option, add forecast shipments as forecasting profile, and enter historical buckets as 24.

B. For demand plan option, add forecast shipments as forecasting profile, enter history start date as 1/1/21. forecast start date as 1/1/23. and enter forecast end date as 12/31/23.

C. For demand plan option, add forecast shipments as forecasting profile, enter history start date as 1/1/21. enter history end date as 12/31/22. and enter forecast start date as 1/1/23.

D. For demand plan option, add forecast shipments as forecasting profile, enter historical buckets as 24. and enter forecast buckets as 12.

E. For plan scope, select plan horizon as 12 months, forecasting calendar as Gregorian, and forecasting time level as month.

F. For plan scope, select plan horizon days as 365. forecasting calendar as Gregorian, and forecasting time level as month.

Correct Answer: DE

**QUESTION 2**

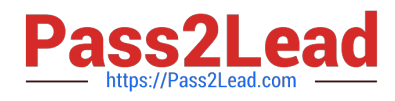

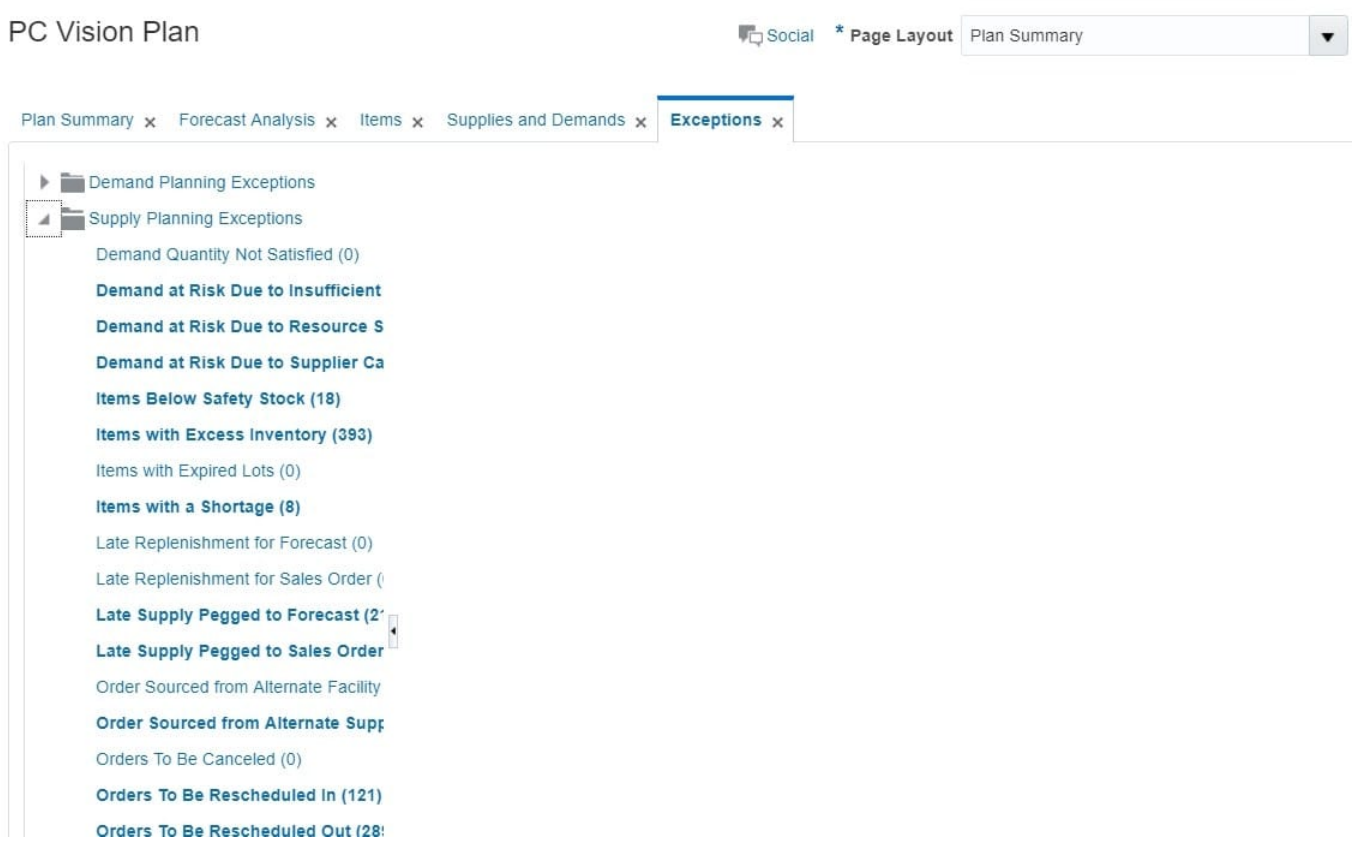

When creating a new replenishment plan, what are the required plan options?

- A. Segment Group. Segments. Policy Assignment Set
- B. Segment Group. Inventory Policies. Policy Assignment Set
- C. Segment Group. Segments. Inventory Policies
- D. Segment Group. Segments. Inventory Policies. Policy Assignment Set

Correct Answer: A

#### **QUESTION 3**

Identify two ways you can track performance against goals when defining measure goals. (Choose two.)

- A. Specification
- B. Value
- C. Range
- D. Aggregation
- E. Quantity
- F. Attribute

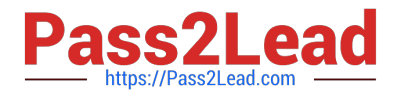

Correct Answer: BF

#### **QUESTION 4**

Which two statements are true regarding Planning Business Flows? (Choose two.)

A. Inventory Planning cannot run in the Planning Business Flows.

- B. You can analyze and adjust data at any stage of the process.
- C. In automated plans, all release rules must be automatic.
- D. Demand and Supply Planning have to be run in separate business flows.

E. Planners can set up automatic release rules or release orders manually as part of the plan execution.

Correct Answer: BE

#### **QUESTION 5**

Demand planner opens the pre-seeded plan summary of the demand plan and wants to analyze the forecast results. Describe the steps to review and analyze the forecast results.

A. Click "Revenue and Margin" tile. Review the "Revenue by Period" graph and pick a specific period. Right-click on a period, click Drill To -> Default Group -> Revenue Analysis to open the table and review the details.

B. Click "Forecast Comparison in the thousands" tile. Review "Forecast Comparison by Product Category" graph and pick a product category. Right-click on product category, click Drill To -> Default Group -> Forecast Analysis to open the table and review the details.

C. Click "Revenue and Forecast" tile. Review "Revenue by Period" graph and pick a specific period. Right-click on a period, click Drill To -> Default Group -> Forecast Analysis to open the table and review the details.

D. Click "Demand at Risk in thousands" tile. Review "Demand at Risk by Product Category" graph and pick a product category. Right-click on product category, click Drill To -> Default Group -> Demand Analysis to open the table and review the details.

Correct Answer: B

[1Z0-1066-22 PDF Dumps](https://www.pass2lead.com/1z0-1066-22.html) [1Z0-1066-22 Practice Test](https://www.pass2lead.com/1z0-1066-22.html) [1Z0-1066-22 Exam](https://www.pass2lead.com/1z0-1066-22.html)

**[Questions](https://www.pass2lead.com/1z0-1066-22.html)**